## **Kostka Rubika**

<https://szkopul.edu.pl/problemset/problem/koru/site>

Napisz program, który wypisuje na ekranie kostkę Rubika – dokładnie taką sama jak ta poniżej.

## **Wejście**

Brak

## **Wyjście**

Twój program powinien wypisać – narysować na ekranie następujący rysunek kostki Rubika.

**Zwróć uwagę**, że pojedyncza kostka w poziomie składa się z dwóch znaków podkreślenia \_ \_ po których następuje ukośnik /

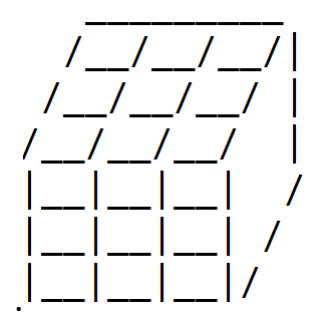